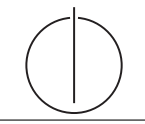

# **Übung zur Vorlesung** *Einsatz und Realisierung von Datenbanken* **im SoSe24**

Alice Rey, Maximilian Bandle, Michael Jungmair (i3erdb@in.tum.de) http://db.in.tum.de/teaching/ss24/impldb/

# **Blatt Nr. 04**

**Hinweise** Die Datalogaufgaben können auf <https://souffle.db.in.tum.de/> getestet werden. Auf der Seite kann unter *examples* ein entsprechender Datensatz geladen werden. Die neuen IDB Regeln sollten am Ende der EDB definiert und dann im Query-Eingabefeld abgefragt werden.

Zusätzlich zu der in der Vorlesung vorgestellten Syntax hier noch eine Kurzübersicht der Vergleichsoperatoren:  $X < Y, Y > X$  (kleiner, größer),  $X < Y, X > Y$  (kleiner oder gleich, größer oder gleich),  $X = Y, X! = Y$  (gleich, ungleich),  $\text{!pred}(X, Y)$  (existiert nicht  $pred(X,Y)$ .

# **Hausaufgabe 1**

Gegeben sei die folgende Segler-Boots-Reservierung-Datenbank:

```
.decl segler(sid: number, sname: symbol, einstufung: number, alter: number)
.decl boot(bid: number, bname: symbol, farbe: symbol)
.decl reservierung(sid: number, bid: number, datum: number)
```
Beantworten Sie die folgenden Anfragen in Datalog und testen Sie unter ([http://souffle.](http://souffle.db.in.tum.de/) [db.in.tum.de/](http://souffle.db.in.tum.de/), Examples => Segler-Boots-Reservierung):

1. Geben Sie die Farben aller Boote, die von 'Lubber' reserviert wurden, aus.

```
.decl lubber_farbe(farbe: symbol)
lubber_farbe(F) :- segler(SID,"Lubber",_,_), reservierung(SID,BID,_),
                     boot(BID, , F).
```
.output lubber\_farbe

2. Geben Sie alle Segler aus, die eine Einstufung von mindestens 8 oder das Boot 103 reserviert haben.

```
.decl a2(sid: number, name: symbol)
a2(SID,N) :- segler(SID, N, R, ), R>=8.
a2(SID,N) :- segler(SID, N, _, _), reservierung(SID, 103, _).
.output a2
```
3. Geben Sie die Namen aller Segler aus, die mindestens zwei Boote reserviert haben.

```
.decl doppelBoot(name: symbol)
doppelBoot(S) :- segler(SID,S,_,_), reservierung(SID,BIDA,_),
                  reservierung(SID,BIDB,_), BIDA!=BIDB .
```
4. Geben Sie alle Segler aus, die noch nie ein rotes Boot reserviert haben.

```
.decl rotReserviert(sid: number)
rotReserviert(SID) :- segler(SID,_,_,_), reservierung(SID,BID,_),
                        boot(BID, , "red").
.decl nichtRot(sid: number, name: symbol)
nichtRot(SID,S) :- segler(SID,S,_,_), !rotReserviert(SID).
.output nichtRot
```
5. Geben Sie alle Segler aus, die mehr als 20 Jahre alt sind und kein rotes Boot reserviert haben.

```
.decl rotReserviert(sid: number)
rotReserviert(SID) :- segler(SID,_,_,_), reservierung(SID,BID,_),
                        boot(BID, , "red").
.decl nichtRotAlt(sid: number, segler: symbol, alter: number)
nichtRotAlt(SID,S,A) :- segler(SID,S,_,A), A>20, !rotReserviert(SID).
.output nichtRotAlt
```
6. Geben Sie die Ids der Segler aus, deren Einstufung besser als die eines Seglers mit Namen 'Horatio' ist.

```
.decl nichtSchlecht(sid: number)
nichtSchlecht(SID) :- segler(SID,_,R,_), segler(_,"Horatio",RH,_), R > RH.
.output nichtSchlecht
```
7. Geben Sie die Ids der Segler aus, deren Einstufung besser als die aller Segler mit Namen 'Horatio' ist.

```
.decl dochSchlecht(sid: number)
dochSchlecht(SID) :- segler(SID,_,R,_), segler(_,"Horatio",RH,_), R<=RH.
.decl nochBesser(sid: number)
nochBesser(SID) :- segler(SID,_,_,_), !dochSchlecht(SID).
.output nochBesser
```
8. Geben Sie den Namen und Alter des ältesten Seglers aus.

```
.decl junger(sid: number)
junger(SID) :- segler(SID, , ,A), segler(, , ,AO), A<AO.
.decl alter(name: symbol, alter: number)
alter(S, A) :- segler(SID, S, _, A), !junger(SID).
.output alter
```
## **Hausaufgabe 2**

Gegeben sei die nachfolgende *KindEltern*-Ausprägung für den Stammbaum-Ausschnitt der griechischen Götter und Helden:

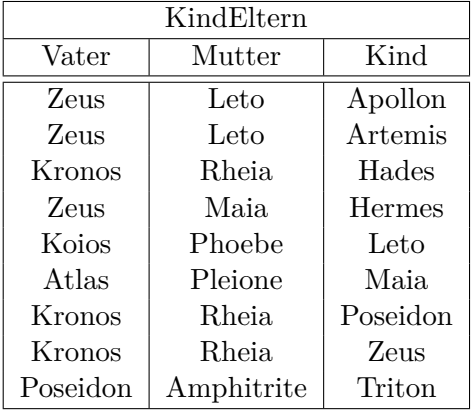

```
.decl kindEltern(vater: symbol, mutter: symbol, kind: symbol)
kindEltern("zeus","leto","apollon").
kindEltern("zeus","leto","artemis").
kindEltern("zeus","maia","hermes").
kindEltern("koios","phoebe","leto").
kindEltern("atlas","pleione","maia").
kindEltern("kronos","rheia","hades").
kindEltern("kronos","rheia","poseidon").
kindEltern("kronos","rheia","zeus").
kindEltern("poseidon", "amphitrite", "triton").
```
Formulieren Sie folgende Anfragen in Datalog und testen Sie unter ([http://souffle.db.](http://souffle.db.in.tum.de/) [in.tum.de/](http://souffle.db.in.tum.de/)):

a) Bestimmen Sie alle Geschwisterpaare.

```
.decl parent(elter: symbol, kind: symbol)
parent(p,k) := kindEltern(p, _,k).parent(p,k) :- kindEltern(_,p,k)..decl sibling(s1: symbol, s2: symbol)
sibling(a,b) :- parent(p,a), parent(p,b), a != b..output sibling
```
b) Ermitteln Sie Paare von Cousins und Cousinen beliebigen Grades. Die Definition finden Sie auf Wikipedia.

```
.decl cousin(c1: symbol, c2: symbol)
cousin(a,b) :- parent(pa,a), parent(pb,b), sibling(pa,pb).
cousin(a,b) :- parent(pa,a), parent(pb,b), cousin(pa, pb).
.output cousin
```
c) Geben Sie alle Verwandtschaftspaare an. Überlegen Sie sich eine geeignete Definition von Verwandtschaft und setzen Sie diese in Datalog um.

```
.decl related(r1: symbol, r2: symbol)
related(a,b) :- sibling(a,b);parent(a,b);parent(b,a).
related(a,b) :- related(a,c), parent(c,b).
related(a,b) :- related(c,b), parent(c,a)..output related
```
d) Bestimmen Sie alle Nachfahren von Kronos. Formulieren Sie die Anfrage auch in SQL, so dass sie unter HyPer ausführbar ist (online testen unter: [http://hyper-db.de/](http://hyper-db.de/interface.html) [interface.html](http://hyper-db.de/interface.html)). Sie können die Daten als Common Table Expression definieren und dann nutzen:

```
WITH RECURSIVE kindEltern(vater,mutter,kind) as (
 VALUES ('Zeus', 'Leto', 'Apollon'), ('Zeus', 'Leto', 'Artemis'),
  ('Kronos', 'Rheia', 'Hades'), ('Zeus', 'Maia', 'Hermes'),
  ('Koios', 'Phoebe', 'Leto'), ('Atlas', 'Pleione', 'Maia'),
  ('Kronos', 'Rheia', 'Poseidon'), ('Kronos', 'Rheia', 'Zeus'),
  ('Poseidon', 'Amphitrite', 'Triton')
), parent(eltern,kind) as (
 select vater, kind from kindEltern UNION select mutter, kind from kindEltern
) select * from parent where eltern='Zeus'
Datalog
 nachfahr(p, n) :- parent(p, n).
 nachfahr(p,n) := nachfahr(p,x),nachfahr(x,n).
Alternativ
 nachfahr(p, n) :- parent(p, n).
 nachfahr(p,n) :- nachfahr(p,x), parent(x,n).
Anfrage für die Nachfahren von Kronos
 .decl nachfahrVonKronos("kronos",x).
 nachfahrVonKronos(x) :- nachfahr("kronos", x)..output nachfahrVonKronos
SQL
 WITH RECURSIVE kindEltern(vater,mutter,kind) as (
 VALUES ('Zeus', 'Leto', 'Apollon'), ('Zeus', 'Leto', 'Artemis'),
 ('Kronos', 'Rheia', 'Hades'), ('Zeus', 'Maia', 'Hermes'),
 ('Koios', 'Phoebe', 'Leto'), ('Atlas', 'Pleione', 'Maia'),
 ('Kronos', 'Rheia', 'Poseidon'), ('Kronos', 'Rheia', 'Zeus'),
 ('Poseidon', 'Amphitrite', 'Triton')
 ), parent(eltern,kind) as (
 select vater, kind from kindEltern UNION select mutter, kind from kindEltern
 ), nachfahren(person, nachfahre) AS (
 SELECT * from parent UNION ALL
 SELECT n.person, p.kind FROM nachfahren n, parent p
 WHERE p.eltern = n.nachfahre
 \lambdaselect * from nachfahren WHERE person='Kronos'
```
#### **Hausaufgabe 3**

Bleiben wir bei dem bekannten Universitätsschema:

```
Assistenten(PersNr, Name, Fachgebiet, Boss)
hoeren(MatrNr, VorlNr)
pruefen(MatrNr,VorlNr, PersNr, Note)
Vorlesungen(VorlNr, Titel, SWS, gelesenVon)
Professoren(PersNr,Name,Rang, Raum)
```

```
voraussetzen(Vorg,Nachf)
Studenten(MatrNr, Name, Semester)
```
Formulieren Sie folgende Anfragen in Datalog und testen Sie sie:

a) Geben Sie alle *Professoren* an, die mindestens eine Prüfung abgehalten haben.

```
.decl pruefendeProfs(name: symbol)
```

```
pruefendeProfs(NAME) :- professoren(PNr, NAME, _, _), pruefen(_, _, PNr, _).
.output pruefendeProfs
```
b) Übersetzen Sie folgenden Ausdruck des Domänenkalküls in Datalog. Machen Sie sich der Bedeutung des Ausdrucks bewusst.

> ${[t] \exists v,s,g([v,t,s,g] \in V \text{orlesungen} \land \exists v2([v,v2] \in v \text{oraussetzen} \land \exists v2([v,v2] \in V \text{or} \exists v2])}$  $\exists s2,g2([v2,'Wissenschaftstheorie',s2,g2] \in Vorlesungen)))$

Es sind die Titel der direkten Voraussetzungen für die *Vorlesung* Wissenschaftstheorie.

```
.decl vorWi(titel: symbol)
vorWi(Titel) :- vorlesungen(V,Titel,_,_),voraussetzen(V,V2),
                     vorlesungen(V2,"wissenschaftstheorie",_,_).
.output vorWi
```
c) Joinen Sie die nachfolgende Datalog-Anfrage so, dass die Titel der Vorlesungen ausgegeben werden. Was bedeutet diese Anfrage?

```
.decl geschwisterVL(N1: number, N2: number)
.decl nahverwandtVL(N1: number, N2: number)
geschwisterVL(N1,N2):-voraussetzen(V,N1),voraussetzen(V,N2), N1<N2.
nahverwandtVL(N1,N2):-geschwisterVL(N1,N2).
nahverwandtVL(N1, N2):-geschwisterVL(M1, M2), voraussetzen(M1, N1),
                            voraussetzen(M2,N2).
```
Es sind entweder "Geschwistervorlesungen" (ein selber Vorfahre) oder "Vettern" und "Basen" (Cousins/Cousinen).

```
.decl nvVT(titel1: symbol, titel2: symbol)
nvVT(Titel1, Title12) :- vorlesungen(M1,Title11, _{}, ),
              vorlesungen(N2,Titel2,_,_),nahverwandtVL(N1,N2).
.output nvVT
```
#### **Hausaufgabe 4**

Geben Sie Datalog Regeln an, die Studenten (Namen angeben) finden, die von einem Prüfer geprüft worden, der selbst nicht die geprüfte Vorlesung gehalten hat. Das korrekte Ergebnis für diese Anfrage ist Russels Prüfling, Carnap. Führen Sie die Anfrage im Datalog Tool aus! .decl fremdgeprueft(SN: symbol, PID: number, VPID: number)

```
fremdgeprueft(SN,PID,VPID) :-
   studenten(SID,SN,_), pruefen(SID,V,PID,_),
   vorlesungen(V,_,_,VPID), PID!=VPID.
```
### **Hausaufgabe 5**

Definieren Sie das Prädikat sg(X,Y) das für "same generation" steht. Zwei Personen gehören zur selben Generation, wenn Sie mindestens je ein Elternteil haben, das derselben Generation angehört.

Verwenden Sie beispielsweise die folgende Ausprägung einer ElternKind Relation. Das erste Element ist hier das Kind, das zweite ein Elternteil.

```
.decl parent(child: symbol, parent: symbol)
parent("c","a").
parent("d","a").
parent("d","b").
parent("e","b").
parent("f","c").
parent("g","c").
parent("h","d").
parent("i","d").
parent("i","e").
parent("f","e").
parent("j","f").
parent("j", "h").
parent("k","g").
parent("k","i").
```
a) Definieren Sie das Prädikat in Datalog.

.decl sg(h1: symbol, h2: symbol) Lösung: Vgl. Übungsbuch. / Tutorfolien  $sg(x,x)$  :- parent(\_,x). // X als Elternteil  $sg(x,x)$  :- parent $(x, )$ . // X als Kind // X,Y Kind von U und V, U und V gleiche Generation  $sg(x,y) := sg(u,v)$ , parent $(x,u)$ , parent $(y,v)$ . .**output** sg

b) Demonstrieren Sie die naive Ausführung des Prädikats.

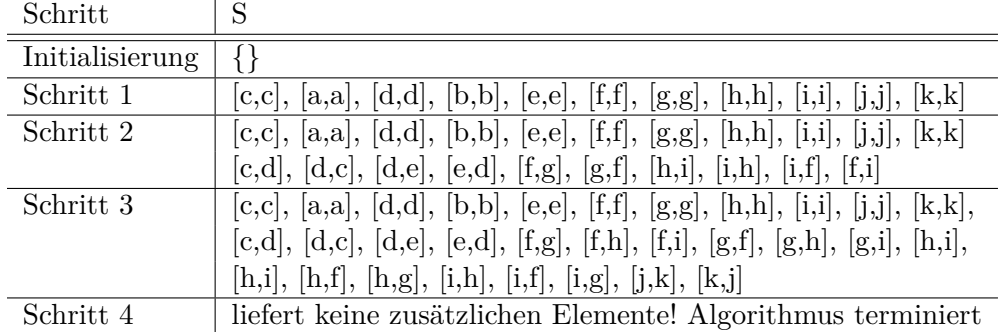

c) Erläutern Sie das Vorgehen bei der seminaiven Auswertung.

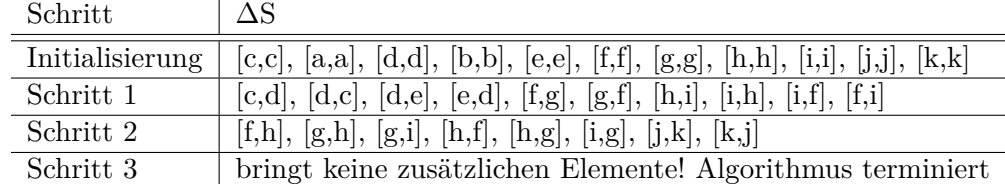

#### **Hausaufgabe (wird nicht in der Übung besprochen)**

Nun fügen wir der EDB folgende Einträge hinzu $^1$  $^1$ :

```
.decl modelParts(model: symbol, bauteil: symbol)
.decl part(teil: symbol, hersteller: symbol)
.decl consistsOf(komponente: symbol, bauteil: symbol)
```
part ist hierbei ein Bauteil eines Geräts, marker ist der Hersteller des Bauteils. ModelParts verbindet ein Modell aus den ursprünglichen Daten mit seinem/seinen Bauteil(en). ConsistsOf beschreibt die hierarchische Beziehung zwischen Bauteilen.

'kompaktes' Beispiel:

```
modelParts("workstation","mainboardh-l7").
modelParts("workstation","hdd30g").
part("mainboard-hl7","asuz").
part("gpu7700","nvidio").
part("hdd30g","sealgate").
part("transistor","foxcom").
part("motor","enginesUnited").
part("wire","theWireCompany").
part("magnet","theMagnetCompany").
consistsOf("hdd30g","transistor").
consistsOf("hdd30g","motor").
consistsOf("motor","wire").
consistsOf("motor","magnet").
...
```
Beantworten Sie in Datalog:

a) Find all models containing parts made by sealgate.

<span id="page-6-0"></span> $^1$ Inspiriert von [http://people.inf.elte.hu/sila/DB1English/exercise06\\_products.pdf](http://people.inf.elte.hu/sila/DB1English/exercise06_products.pdf).

```
.decl consistsOfRec(partname1: symbol, partname2: symbol)
consistsOfRec(partname1,partname2) :-
  consistsOf(partname1,partname2).
consistsOfRec(partname1,partname2) :-
  consistsOf(partname1,p),consistsOfRec(p,partname2).
.decl modelPartsRec(model: symbol, partname: symbol, partmaker: symbol)
modelPartsRec(model,partname,partmaker) :-
  modelParts(model,partname),part(partname,partmaker).
modelPartsRec(model,partname,partmaker) :-
  modelParts(model,p),consistsOfRec(p,partname),
  part(partname,partmaker).
.decl sealgatemodels(model: symbol)
sealgatemodels(model) :- modelPartsRec(model, _, "sealgate").
.output sealgatemodels
```
b) Find all models which contain two different parts by the same maker (regardless of where in the hierarchy).

```
.decl twoparts(model :symbol)
twoparts(model) :-
  modelPartsRec(model,partname1,partmaker),
  modelPartsRec(model,partname2,partmaker),
  partname1<partname2.
.output twoparts
```
## **Hausaufgabe (wird nicht in der Übung besprochen)**

Gegeben das folgende Schema der EDB<sup>[2](#page-7-0)</sup>:

```
.decl product(maker: symbol, model: symbol, type: symbol)
.decl pc(model: symbol, speed: float, ram: number, hd: number, price: number)
.decl laptop(model: symbol, speed: float, ram: number,
            hd: number, screen: symbol, price: number)
.decl printer(model: symbol, color: symbol, type: symbol, price: number)
```
Beantworten Sie in Datalog und testen Sie unter (<http://souffle.db.in.tum.de/>):

- a) What PC models have a speed of at least 3.00 GHz? .decl fast\_pc(model: symbol, speed: float, price: number)  $fast_pc(x,y,p) := pc(x,y,...,p), y \ge 3.0.$
- b) Which manufacturers make laptops with a hard disk (hd) of at least 100 GB? .decl manufacturers\_100GB(maker: symbol) manufacturers\_100GB(m) :- laptop(p, , , d, \_, \_), d >= 100, product(m,p,"laptop").
- c) Find the model number and price of products (of any type) made by manufacturer B. .decl b\_prod(model: symbol, price: number)

<span id="page-7-0"></span> $^2$ Inspiriert von <code>[http://people.inf.elte.hu/sila/DB1English/exercise06\\_products.pdf](http://people.inf.elte.hu/sila/DB1English/exercise06_products.pdf).</code>

```
b_{\text{prod}(m,p)} := \text{product}(\_, m, \text{m}, \text{m}^p), \text{pc}(\text{m}, \_, \_, p).b\_prod(m,p) :- product(\_, m, "laptop"), laptop(m, \_, \_, \_, p).b\_prod(m,p) :- product(\_, m, "primary), primitive(m, \_, p).
```
d) Find the model numbers of all color laser printers.

```
.decl color_laser_printers(model: symbol)
color_laser_printers(m) :-printer(m,"color","laser",_).
```
e) Find those manufacturers that sell Laptops, but not PC's.

```
.decl laptop_manuf(maker: symbol)
```

```
laptop_manuf(m) :- product(m,_,"laptop"), !product(m,_,"pc").
```
f) Find those hard-disk sizes that occur in two or more PC's.

```
.decl pop_sizes(hd: number)
```

```
pop\_sizes(d) :- pc(m1,_,_,d,_,), pc(m2,_,_,d,_,), m1!=m2.
```
g) Find those pairs of PC models that have both the same cpu speed and RAM. A pair should be listed only once, e.g., list (i,j) but not (j,i).

```
.decl sim_pc(m1: symbol, m2: symbol)
```

```
sim_pc(m1,m2) :- pc(m1,s,r,_,\_), pc(m2,s,r,_,\_), m1<sub>m2</sub>.
```